## SEN UXU

## **Bem-vind0 à LinuxUser!**

Esta é uma seção especial dedicada a destacar programas úteis e interessantes para ajudá-lo no seu trabalho diário com o Linux no desktop. Aqui você encontrará informações sobre como utilizar programas comuns de forma mais eficiente, obterá um valioso embasamento técnico e conhecerá as últimas novidades em software para seu sistema operacional favorito.

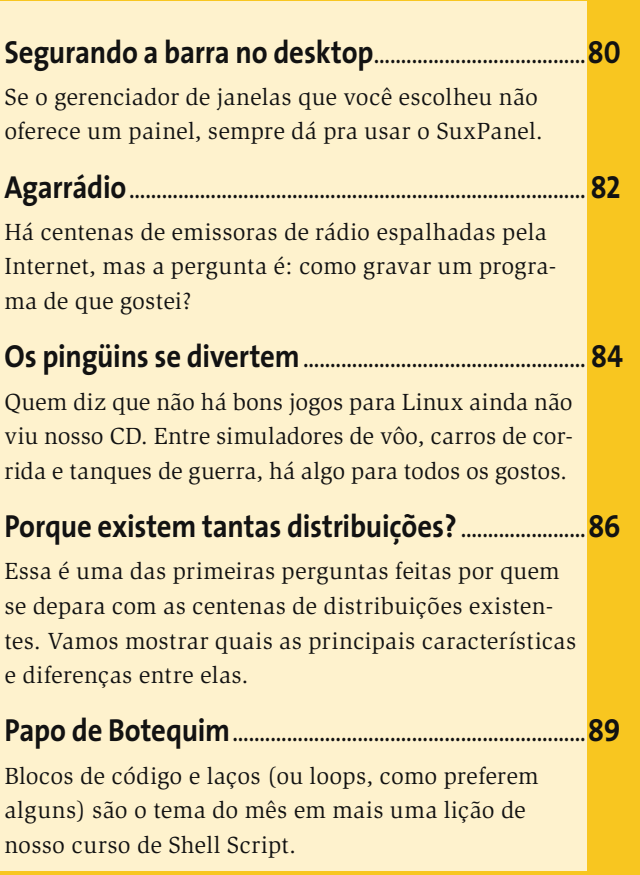

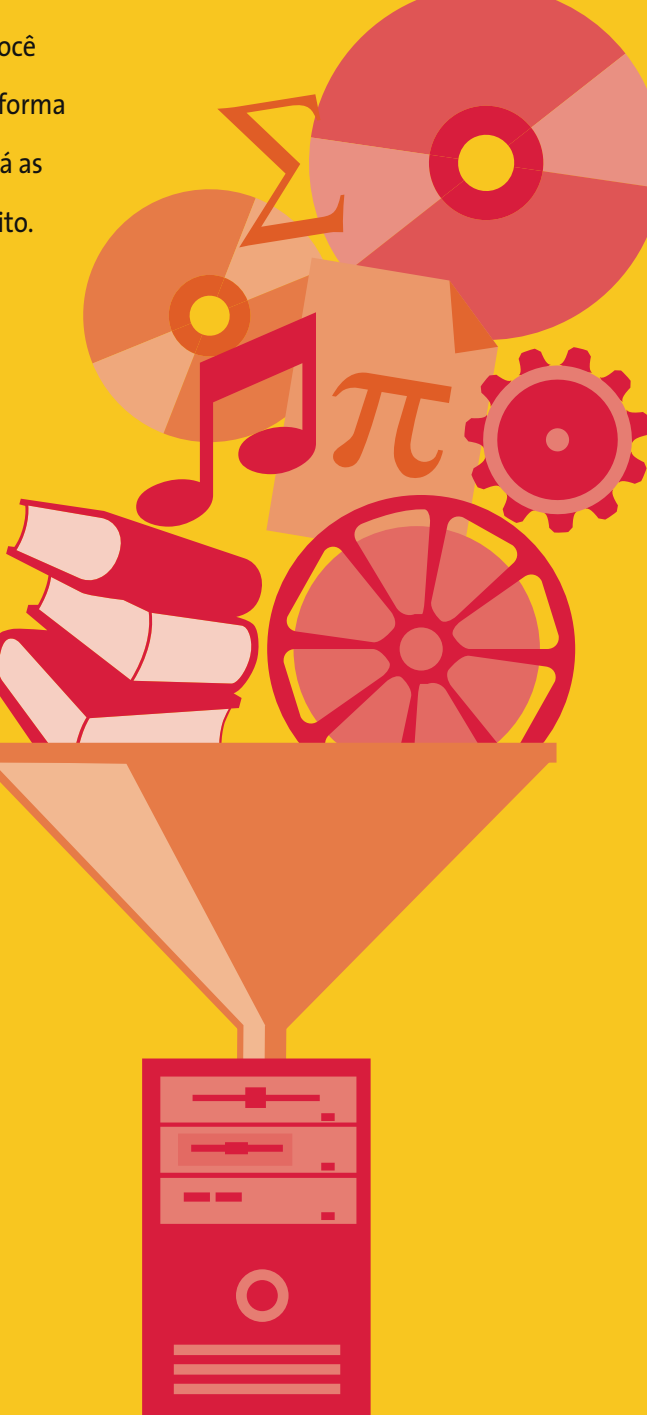